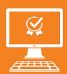

**P3AIB88**

 $\bar{\mathbb{X}}$ **5 jours**

PROGRAMME DE FORMATION En présentiel À distance

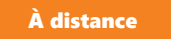

**SOLIDWORKS - niveau initiation**

# **OBJECTIFS DE FORMATION**

À l'issue de la formation, les participants seront capables de :

- Acquérir les principes de base pour la réalisation de pièces, d'assemblages et de mises en plans avec SolidWorks
- Effectuer un travail autonome.

# **PARTICIPANTS**

• Techniciens, dessinateurs, responsables de bureau d'études et toute personne amenée à utiliser Autocad

# **PRÉREQUIS**

• Avoir des bases de dessin industriel - connaître l'environnement Windows et les bases d'Excel.

# **MÉTHODES PÉDAGOGIQUES ACTIVES**

- Positionnement : Questionnaire préalable envoyé au participant
- Méthodes pédagogiques interactives tenant compte de l'expérience du stagiaire
- Apports théoriques et méthodologiques illustrés par de nombreux exercices pratiques
- Mises en situation sur des cas proposés par les participants, analyse de situation pour permettre l'appropriation des méthodes et des outils
- Support individuel de formation

# **ÉVALUATION**

- Évaluation formative réalisée par l'intervenant tout au long de la formation afin de mesurer les acquisitions et les progressions
- Évaluation des acquis
- En option : certification TOSA
- Eligible au CPF
- Certification : 551 pts/1000 minimum
- Attestation : En dessous de 551pts/1000

#### **LES PLUS**

- PAI : un plan d'actions individuel sera formalisé en fin de
- Programmes ajustables à vos attentes
- Accompagnement personnalisé • Option démarche qualité :

176

- SQF Suivi Qualité Formation : Synthèse détaillée et bilan du
- 
- de handicap, contact référent handicap au 02 43 61 08 47.
- Une expertise<sup>2</sup> de nos formateurs : technique et pédagogie active

# **PROGRAMME DE FORMATION**

#### **1.Comprendre la philosophie de création avec SolidWorks**

- L'interface utilisateur de SolidWorks
- Techniques d'esquisses
- Les entités d'esquisses
- Les aides au dessin, Grilles, Aimantation
- Géométries de référence, Plans, Axes
- La cotation d'esquisses, les relations d'esquisses
- La modification des entités d'esquisses, copie, déplacement, rotation, échelle

# **2.Repérer les principes de modélisation de base des pièces**

- Les fonctions de modélisation
- Les fonctions de création de perçages simples, de perçages avec l'assistant
- Les fonctions de création de coques, de nervures, de dépouilles
- Les propriétés des objets

# **3.Identifier les fonctions de modélisation**

- Répétitions linéaire, circulaire, symétrie,
- Déplacer, copier, supprimer, mettre à l'échelle

## **4.S'approprier les outils de mesure**

• Mesurer, vérifier

# **5.Appliquer les techniques de visualisation de la pièce**

- Les zooms, translation • Affichage filaire, ligne cachée, volumique,
- Modification de l'orientation de visualisation,
- Visualisation en multi fenêtres,
- Vue en perspective, vue en coupe

# **6.Utiliser la modélisation d'assemblage**

- Création de pièces dans l'assemblage
- Déplacement et rotation des composants
- Edition des composants de l'assemblage
- Les contraintes de positionnement dans l'assemblage
- Détection des interférences
- Analyse de l'arbre de création dans les assemblages

## **7.Mettre au plan**

- Utilisation et création de feuilles de mise en plan
- Création de vues standards
- Création de vues en coupe, de sections
- Habillage des mises en plan

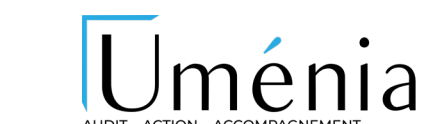